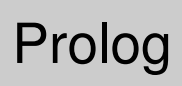

Une introduction à la programmation déclarative

Eric Salvat

IMERIR salvat@imerir.com

2010-2011

# MCours.com

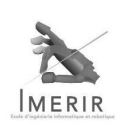

 $127$ 

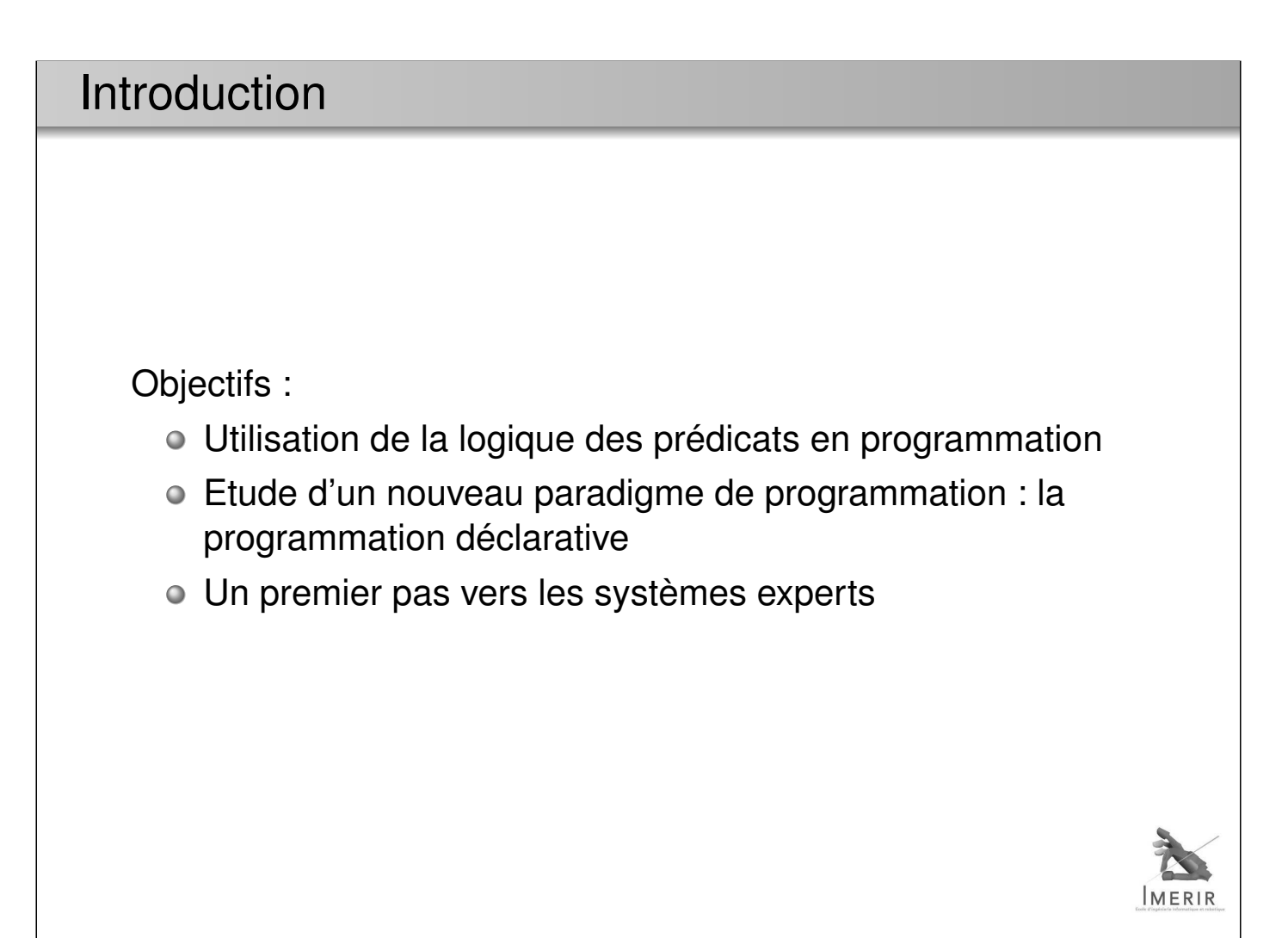

### Bref Historique

PROLOG = PROgrammation en LOGique.

- Alain Colmerauer (univ. Aix-Marseille) 1972
- Robert Kowalsky (univ. of Edinburgh-UK)

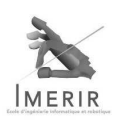

### 3/ 27

### Domaines d'application

- Bases de données relationnelles
- Logique mathématique
- Conception assistée par ordinateur
- Traitement automatique du langage naturel
- Résolution symbolique d'équations
- **·** Systèmes experts
- Aide à la décision

 $\bullet$  ...

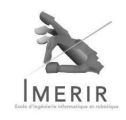

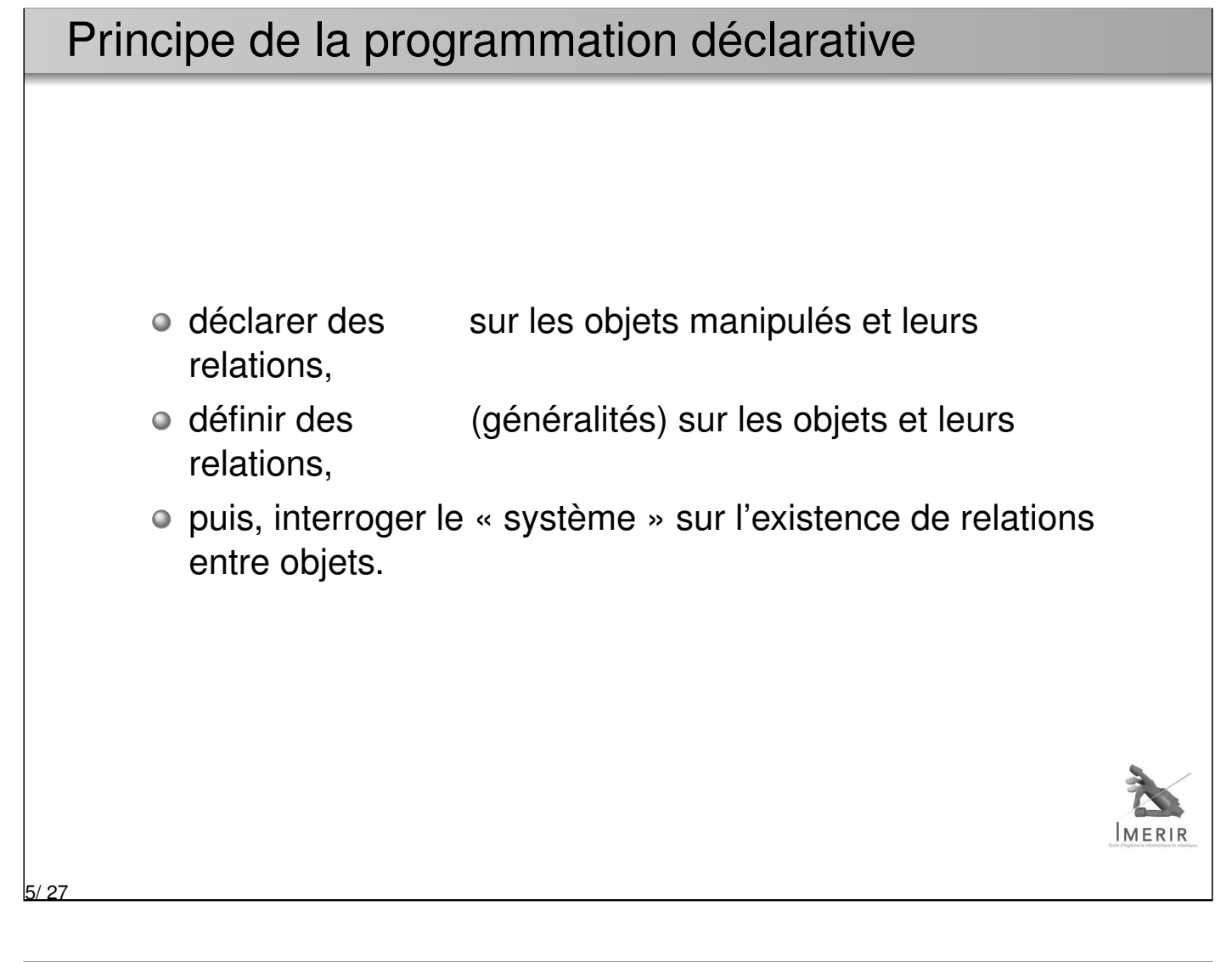

# Mécanisme de déduction Pour répondre aux requêtes, l'interpréteur Prolog utilise un mécanisme de **déduction indépendant** du problème posé (par opposition à un algorithme spécifique) C'est o Interpréteur Prolog =

6/ 27

### **Syntaxe**

7/ 27

 $\bullet$  Instruction  $\rightarrow$ 

- faits
- règles
- but (ou requête)

:

:

- $\bullet$  Structure de données  $\rightarrow$ 
	- constantes
	- variables
	- o termes composés

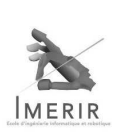

Un premier exemple 2 prédicats binaires : : X est étudiant de la promotion Y : X est apprenti de la promotion Y Soient les faits (ou programme) suivant : etudiant(jean,colmerauer). etudiant (tom, colmerauer). etudiant (julie, humpich). apprenti(luc, colmerauer). apprenti(marie, humpich). Éléments de syntaxe prédicats et constantes commencent par une minuscule ; les commencent par une ; nom du prédicat suivi des objets entre parenthèses et séparés par des virgules ; o chaque déclaration se termine par un ;  $ERIR$ Attention à l'arité et à l'ordre des arguments d'un prédicat. 8/ 27

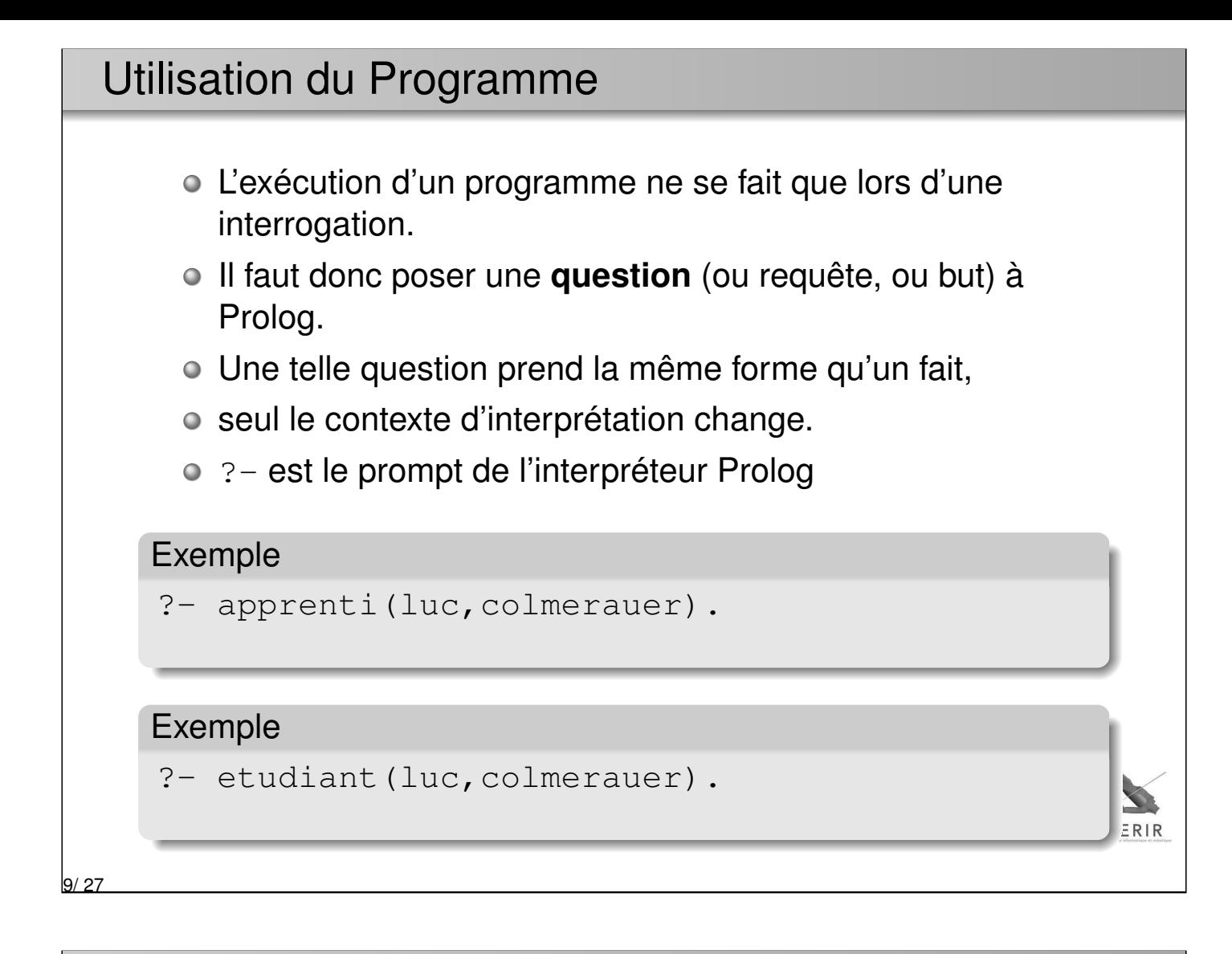

### Requête et variable

Lorsqu'une requête contient une variable, Prolog cherche de la variable pour les quelles la questions se déduit du programme.

**IMERIR** 

### Exemple

?- apprenti(luc,X).

### Exemple

?- etudiant (X, colmerauer).

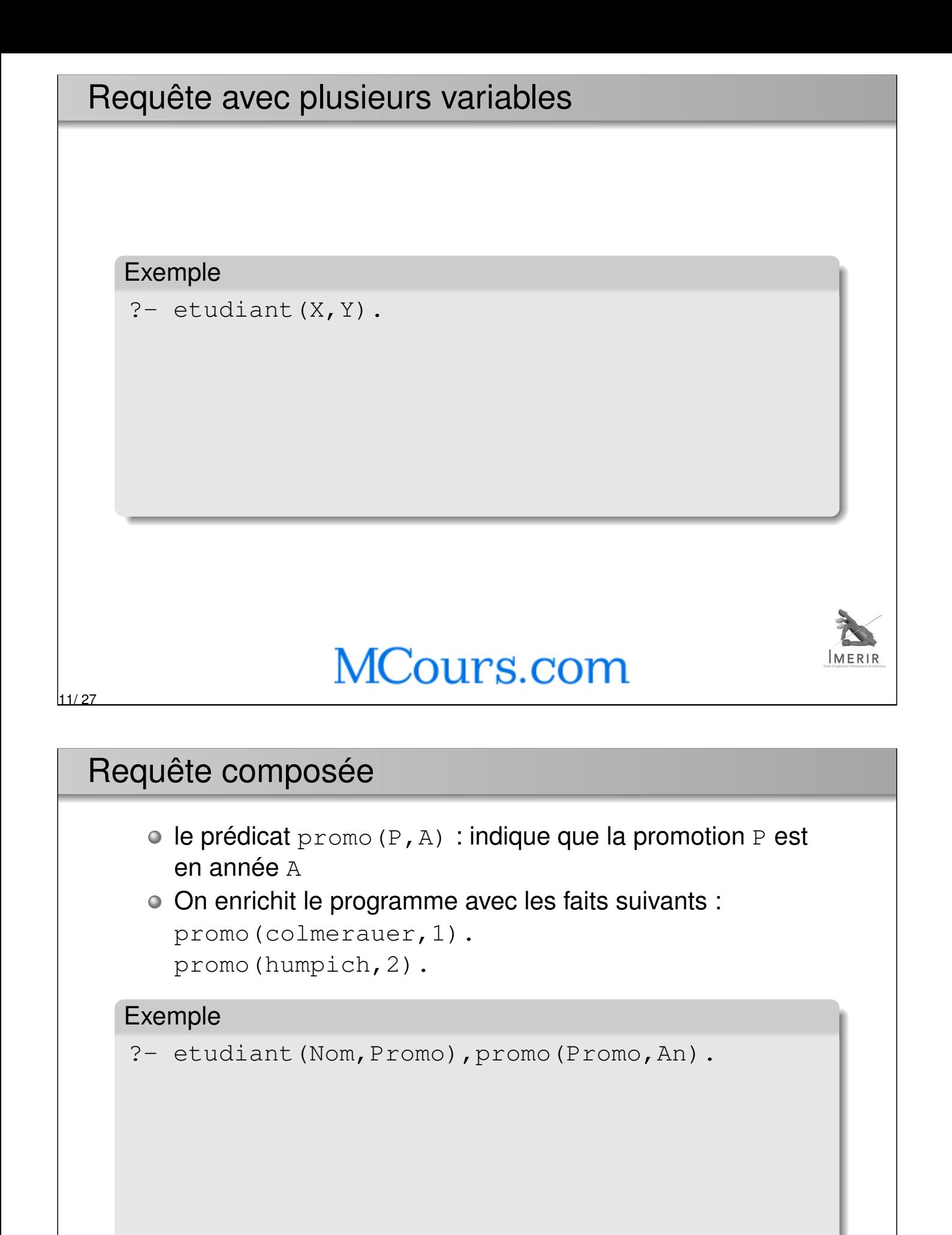

 $ERIR$ 

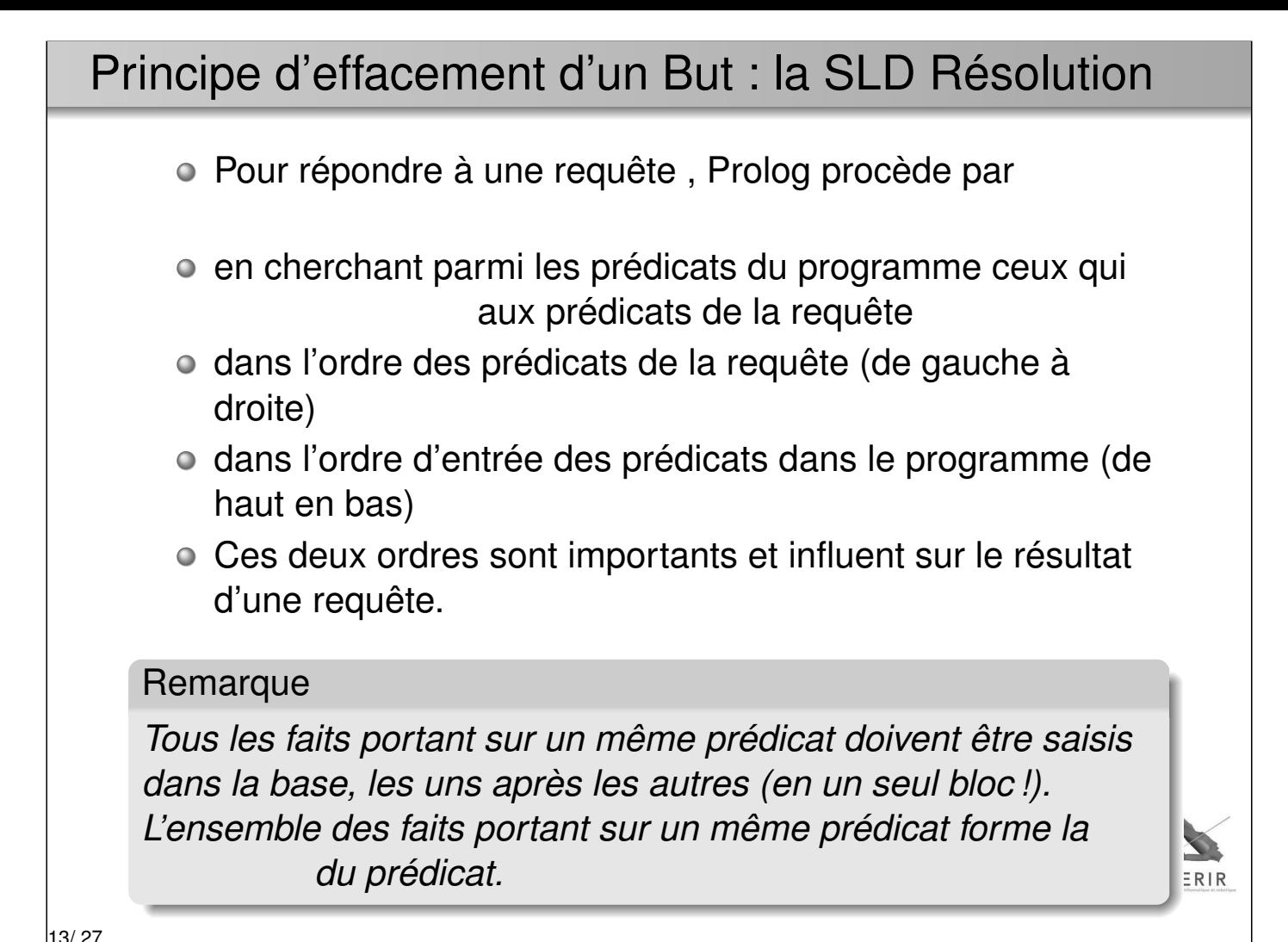

### Exemple

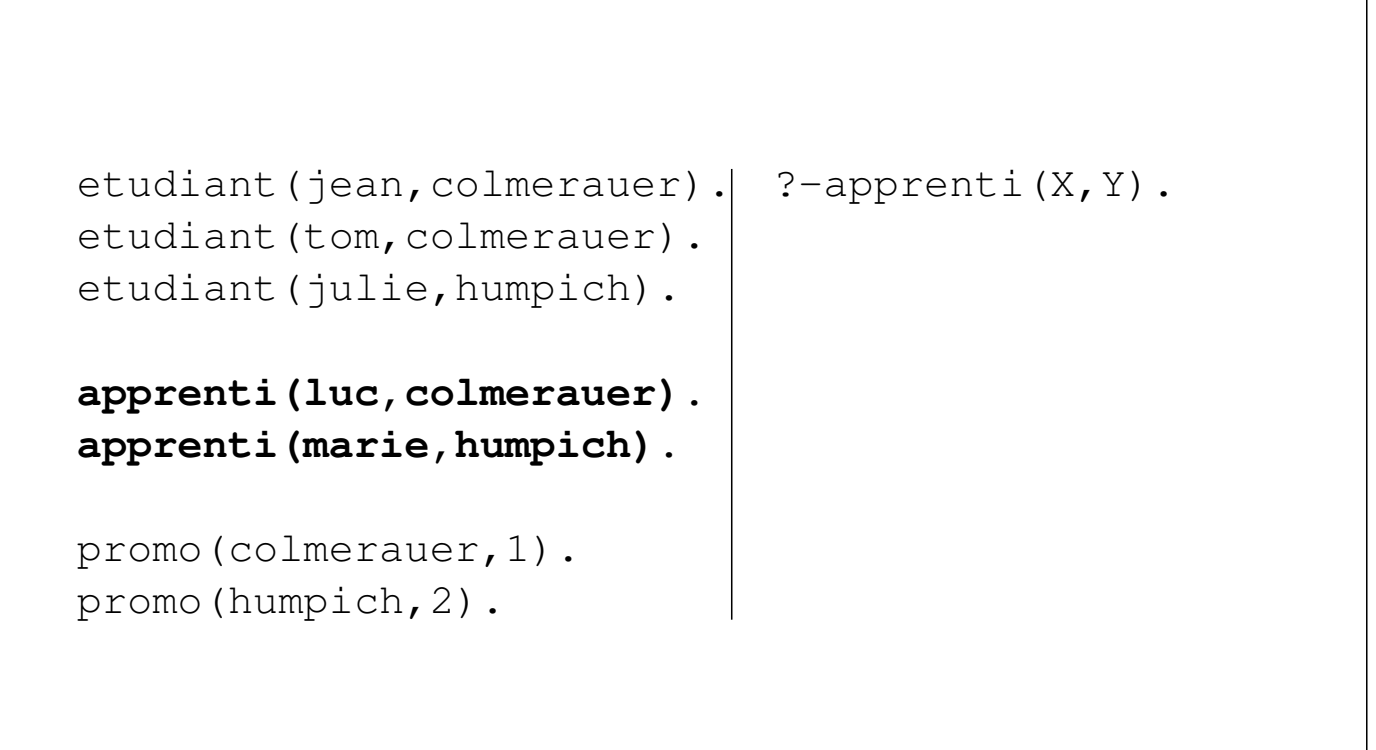

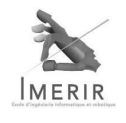

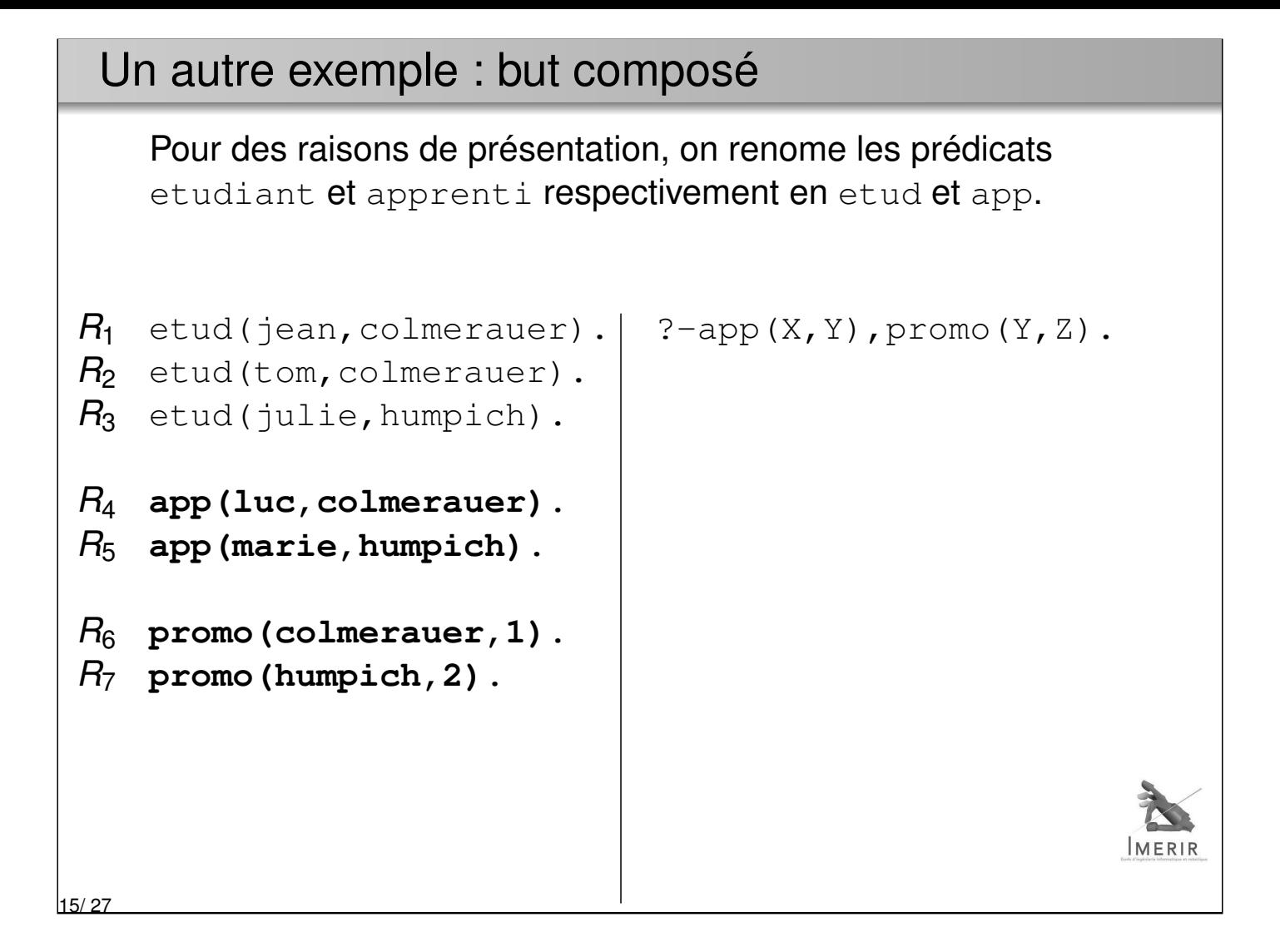

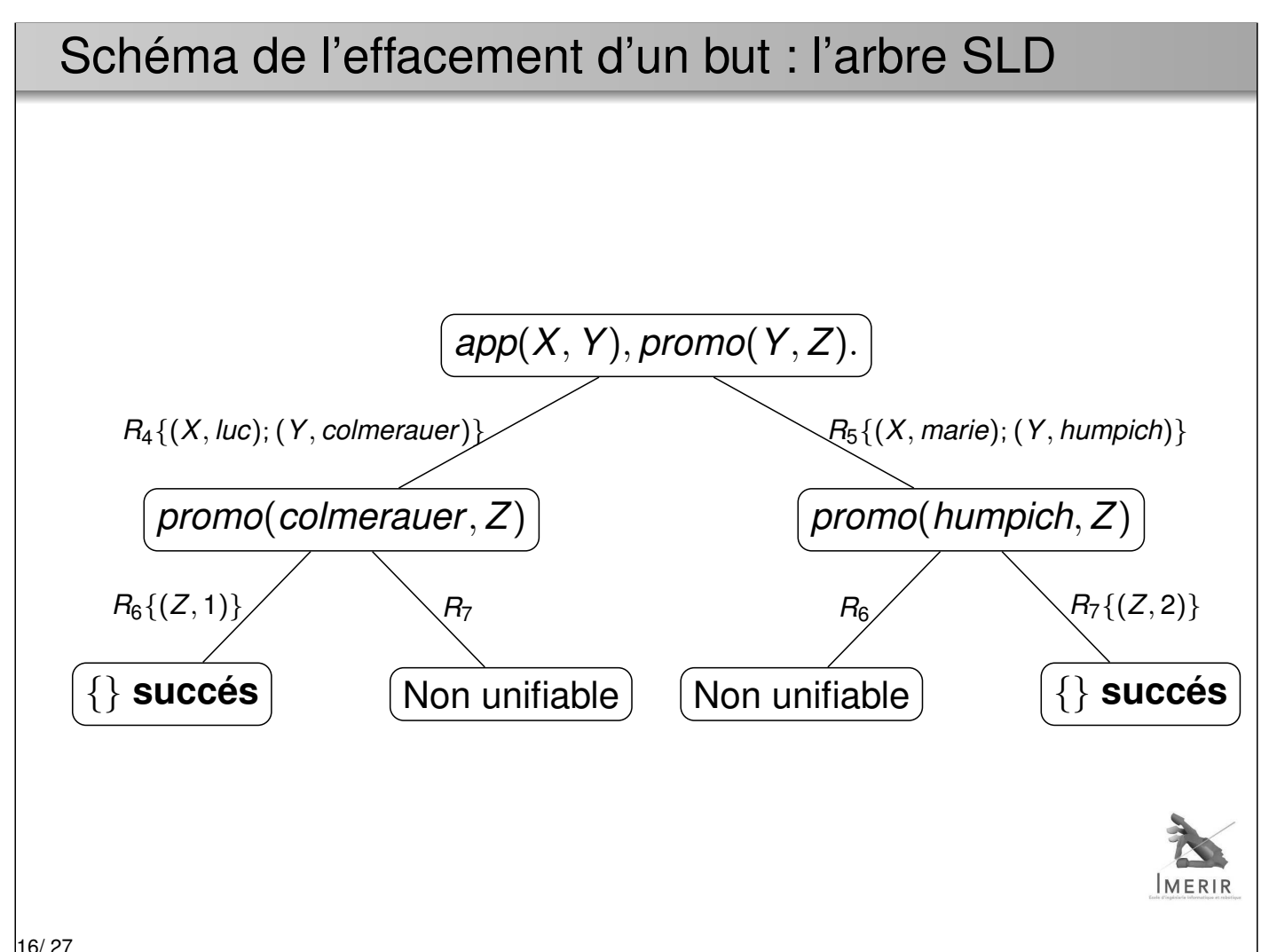

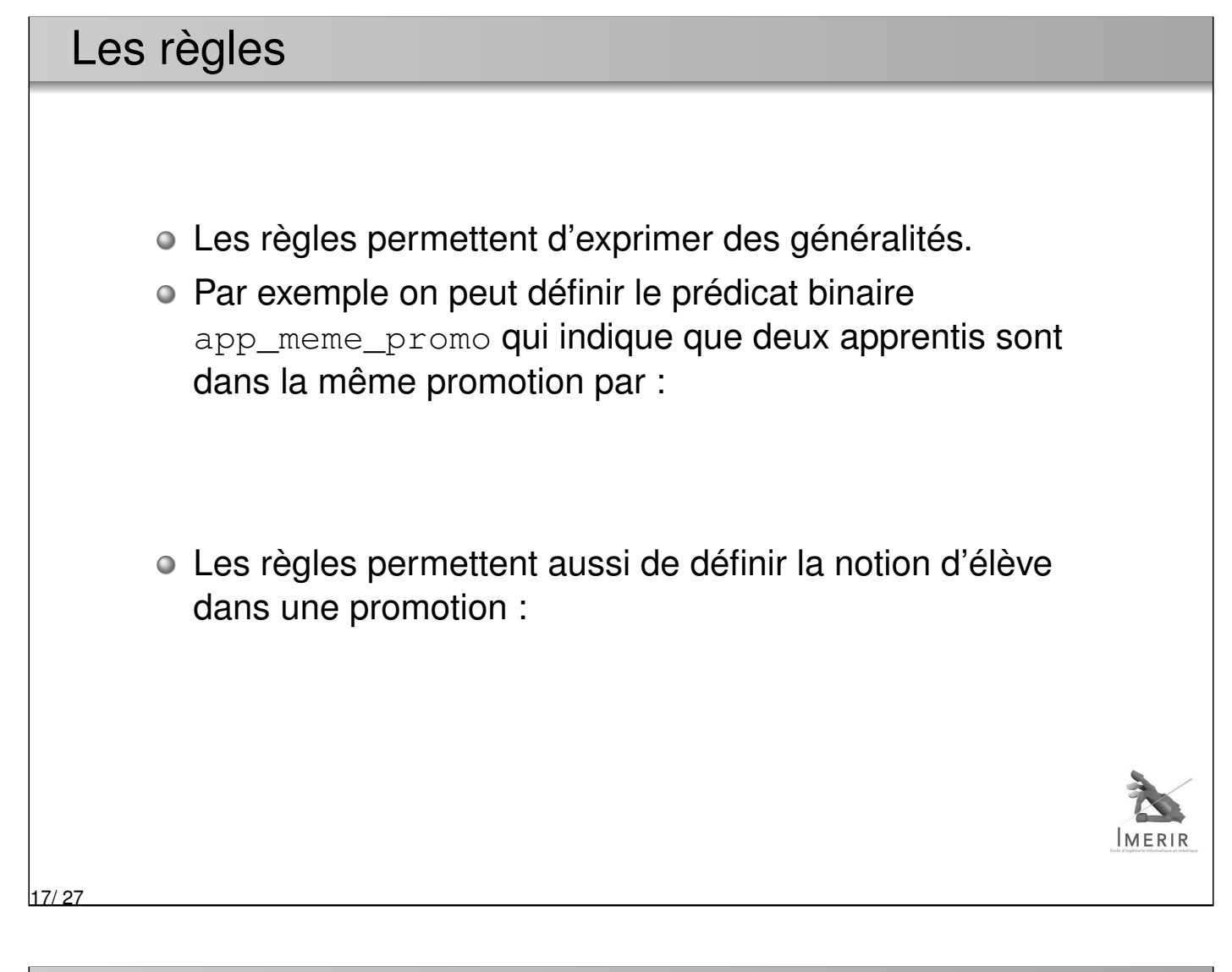

### SLD résolution avec règle

18/ 27

```
R_1 etud(jean, colmerauer).
R2 etud(tom,colmerauer).
R_3 etud(julie, humpich).
R_4 app(luc, colmerauer).
R5 app(julien,colmerauer).
R_6 app (marie, humpich).
R7 promo(colmerauer,1).
R8 promo(humpich,2).
R_9 app_meme_promo(X,Y) :-app(X,P),app(Y,P),X\==Y.
R_{10} eleve(X, P) :-app(X, P).
R_{11} eleve(X, P) :-etud(X, P).
?-app_meme_promo(julien,A).
```
### Schéma de l'effacement d'un but : l'arbre SLD

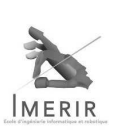

### 19/27

### La coupure ( ou cut - !)

- Le cut (représenté par le symbôle " !") est un outil de contrôle de la résolution ;
- o II n'a pas de signification logique;
- l'effacement du cut réussit toujours et agit par effet de bord sur la résolution en cours ;
- o il interdit les retours arrière (backtrack) au delà du point où il est effacé ;
- o Sur l'arbre SLD, cela revient à couper certaines branches ;
- Le cut ne peut pas être satisfait plus d'une fois et la règle dans laquelle il apparaît non plus.

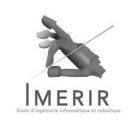

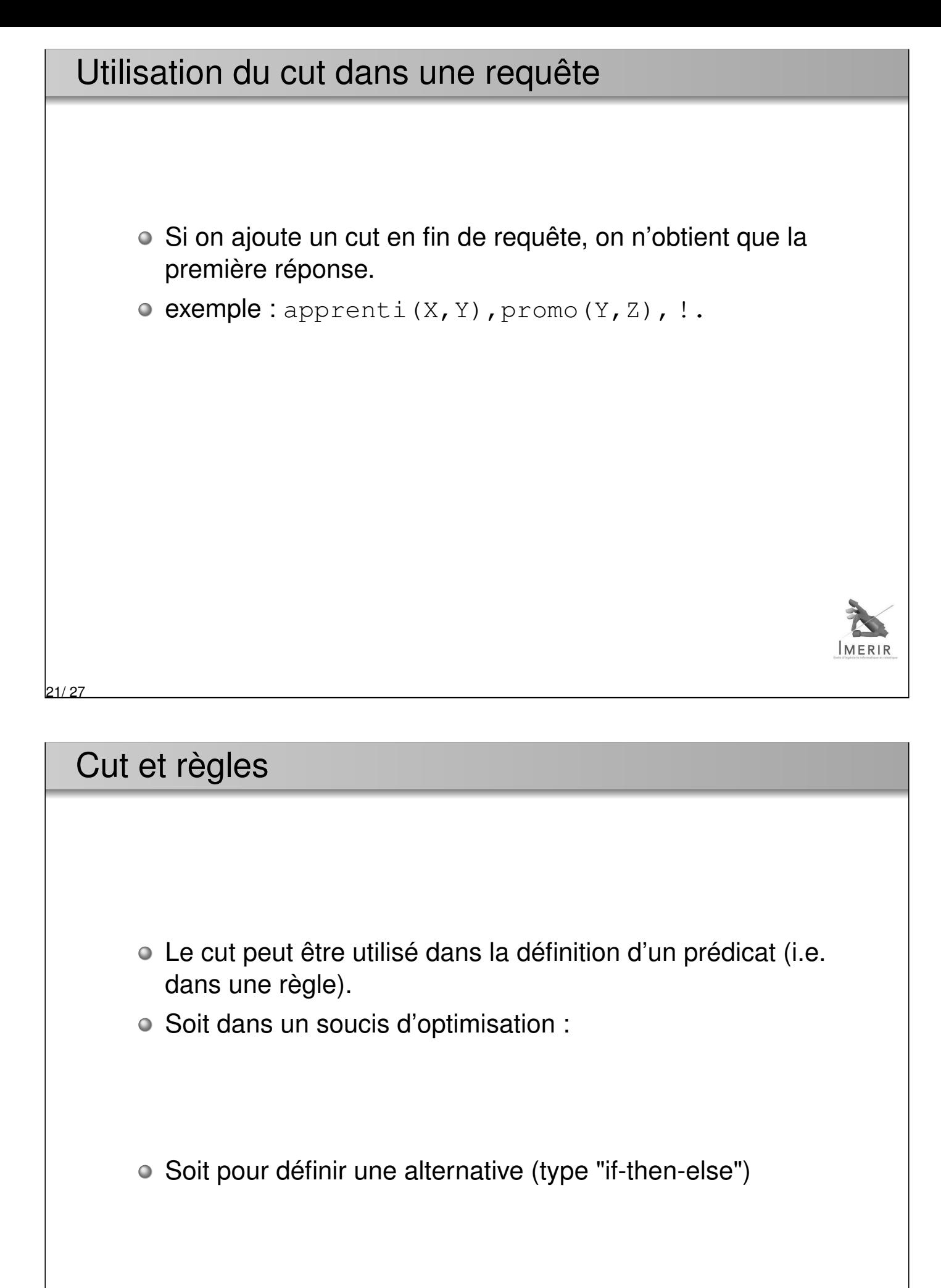

![](_page_10_Picture_1.jpeg)

![](_page_11_Picture_74.jpeg)

### Listes et unification

Deux listes [*E*1|*L*1] et [*E*2|*L*2] sont

égales si et seulement si :

et

unifiables si et seulement si :

• et

**Exemple** 

![](_page_12_Picture_136.jpeg)

## Arithmétique

25/ 27

- Une expression artihmétique est un terme : elle est évaluée par Prolog
- On dispose des opérateurs classiques : + \* / mod ...
- L'affectation se fait à l'aide du prédicat is :
- Prolog dispose également de prédicats de comparaison :  $>$  < =< >= =\= = :=

![](_page_12_Picture_137.jpeg)

26/ 27

![](_page_13_Figure_0.jpeg)

27/ 27

- Ce sont des prédicats qui peuvent prendre en argument un predicat
- o Ils permettent de manipuler un programme

: affiche la définition du prédicat Pred : insère un fait ou une clause dans la base : supprime un fait ou une clause de la base : supprime tous les faits ou clause dont la tête correponds à Head etc.

# MCours.com